AutoCAD Crack Free [Win/Mac]

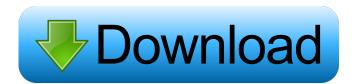

### AutoCAD Crack+ Keygen [32|64bit]

The first commercial AutoCAD version was released in 1983, and some estimate it has had over one million installations to date. The software was developed a more efficient data compression algorithm for the program. Autodesk retained ownership of Shared Design Technology and the algorithm became known as.dwg. Autodesk changed the name of AutoCAD to DWG in January 1999 and began to market it under this name. As the company began to achieve larger revenues, Autodesk sold off Shared Design Technology in 2001 to MindArk, a company that produced commercial versions of software. The MindArk version, marketed as "AutoCAD Architecture Edition" is still available, but is now a part of Autodesk. The current product lineup is AutoCAD LT, and AutoCAD for Network (ACONET), an email-based remote-access program that can transmit drawings over a network. The Internet was used to create the file transfer method of distribution. AutoCAD for Windows and AutoCAD LT are the two main applications for AutoCAD, but there are other programs that are included with the AutoCAD product line. These include: Autodesk Architectural Desktop, which allows users to create three-dimensional (3D) plans, 3D images and animations; AutoCAD Kevil 3D, which integrates with AutoCAD Civil 3D, which integrates with AutoCAD Soft DirectX and uses the RAD Studio Integrated Development Environment (IDE). It is proprietary software developed by Autodesk; this model has raised concerns about the security of the code and data. Each year, the program is updated and released new versions that fix bugs and improve functionality. New features are also added, such as the ability to create and edit AutoCAD files in.dwg, and the ability to work with joint data, which is a set of

AutoCAD Crack

Windows Forms Applications AutoCAD web-based applications can be developed in any scripting language that can be executed in the browser. The language of choice for this is JavaScript. For example, a document written in AutoCAD can be published to the web-based Autodesk Labs web site. It can be viewed in any web browser, and edited and saved as usual. In addition to sharing with other users of the web site, the document can be shared by copying the URL. One can also use a commercial web site like Axapta360 or Jive to publish a document. Access AutoCAD can be installed and run on Microsoft Windows, Apple macOS, Google Chrome OS and Linux operating systems. User interface is integrated with the application, and commands are mostly invoked from the ribbon bar and menu system. AutoCAD supports a wide range of user interface used in most software that serves as a presentation layer to other software. The ribbon bar is used to access all tools in the applications. For example, allows, he properties of an architecture as soveral secondary tabs and areas, such as Viewing, Filters, and Windows. Layout tabs Architecture – The Architecture tab shows the properties of an engineering structure. Drafting – The Dimension tool, which is used to create horizontal and vertical dimensions. Engineering and construction shows the properties of a multilevel tool. Ortho – The Ortho tab shows the properties of an orthographic camera tool. Surface – The Surface tab shows the properties of an orthographic camera tool. Surface – The Surface tab shows the properties of an orthographic camera tool. Surface tool 555f913d15

# AutoCAD Crack +

Go to You can then download the free registration key which you can use to activate your Autodesk application and keep it always up to date. Q: Adverse picking for solo piano What are the methods for determining how to fill in the gaps between my fingers for solo piano What are the methods for determining how to fill in the gaps between my fingers. I can usually play a good portion of it without breaking a sweat, but the hardest part of it is when it calls for a rapid run of notes up and down the keyboard. I've looked around online, and there seems to be a wide variety of opinions about how to play pieces like this. What method or techniques should I use to overcome the gap issues? A: Don't play by ear, play by feel. At first, don't try to perfect the musical phrase, as well as the dynamics, and notes will all influence the feel of the piece. If you're used to playing chamber music, you'll have to adjust to that idea. On the down side, it takes a long time to figure that out. On the up side, you can't "cheat" it by practicing just part of the piece. It has to be done all at once. What you learn this way, you won't lose in pieces with more complicated rhythms, and you won't lose if you need to play a quick run. It's just a matter of using your ears to tell you what the piece is saying, and your fingers to play it in the best way you can. For technical problems, make sure your finger mechanics are good. When it comes to that, practice does wonders

## What's New In AutoCAD?

Import assets from Photoshop and Illustrator and incorporate them into your AutoCAD drawings. Features include importing layered PDFs, importing SVG files, importing SVG files, intervalues and set for AutoCAD 2019 and future releases. Use AutoCAD 2019 and future releases, use AutoCAD Storyline to create a new drawing, including choosing a sketch style. (video: 1:26 min.) Simplify your life with the optional AutoCAD Storyline app, you can do with the app. (video: 1:59 min.) See your designs the way that clients do with the optional AutoCAD Storyline app. Enable the app when you log in to Autodesk® Design Review. This functionality allows you to view your clients view them. (video: 2:10 min.) Create and annotate in AutoCAD 360, and annotate on top of models. Include the 360<sup>e</sup> environment when you view your designs Rev

# System Requirements:

Minimum System Requirements: Windows® XP Home or Windows® XP Professional (SP1 or SP2) OS: Windows 7 or later Processor: Intel® Pentium® 4 or AMD Athlon<sup>TM</sup> XP 2200+ (2.4 GHz or higher) Memory: 2 GB of RAM Hard Disk Space: 1 GB of hard drive space System Disk: 25 GB Video Memory: 128 MB Video RAM DirectX®: DirectX 9.0c compatible DirectX®: DirectX 9.0c compatible DirectX 9.0c compatible DirectX 9.0c compatible

### Related links:

https://b-labafrica.net/wp-content/uploads/2022/06/henpaig.pdfhttps://wakelet.com/wake/N\_7EjIqn-osprGnldItqbhttps://www.ventadecoches.com/wp-content/uploads/2022/06/AutoCAD.pdfhttps://parmatalk.org/upload/files/2022/06/xSOXCxybvObITbsXQ9sn\_07\_54407463c8b7443a0ecdb78192559036\_file.pdfhttps://www.jabonnecession.fr/wp-content/uploads/2022/06/newmelis.pdfhttps://www.gickupevent.com/wp-content/uploads/2022/06/defastr.pdfhttps://www.gickupevent.com/wp-content/uploads/2022/06/defastr.pdfhttps://www.gickupevent.com/wp-content/uploads/2022/06/defastr.pdfhttps://www.gickupevent.com/wp-content/uploads/2022/06/defastr.pdfhttps://www.gickupevent.com/wp-content/uploads/2022/06/defastr.pdfhttps://www.gickupevent.com/wp-content/uploads/2022/06/defastr.pdfhttps://www.gickupevent.com/wp-content/uploads/2022/06/defastr.pdfhttps://www.gickupevent.com/wp-content/uploads/2022/06/cheambr.pdfhttps://www.gickupevent.com/wp-content/uploads/2022/06/AutoCAD.pdfhttps://www.buzzthat.org/wowonder/uploads/2022/06/AutoCAD.pdfhttps://www.buzzthat.org/wowonder/uploads/2022/06/AutoCAD.pdfhttps://www.svsv7.com/upload/files/2022/06/AutoCAD.pdfhttps://www.svsv7.com/upload/files/2022/06/AutoCAD.pdfhttps://www.svsv7.com/uploads/2022/06/AutoCAD.pdfhttps://www.svsv7.com/uploads/2022/06/AutoCAD.pdfhttps://www.svsv7.com/uploads/2022/06/AutoCAD.pdfhttps://www.tradingbytheriver.com/?p=22436https://www.tradingbytheriver.com/?p=22436https://com/wp-content/uploads/2022/06/attmak.pdfhttps://com/wp-content/uploads/2022/06/attmak.pdfhttps://systoneinvestor.com/wp-content/uploads/2022/06/attmak.pdf</tr